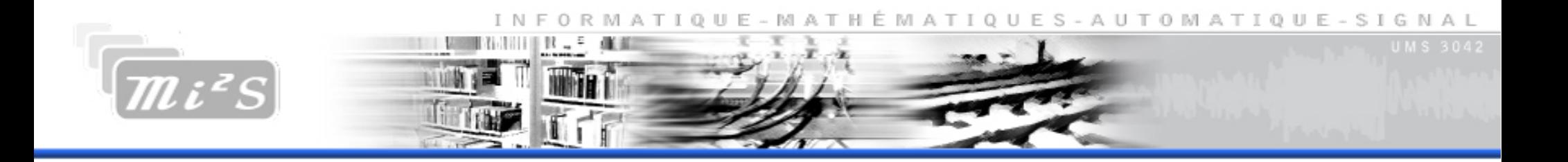

## Time Navigator

- Logiciel commercial développé par la société Atempo tournant sous linux/windows pour sa partie serveur
- Dédié à la sauvegarde de serveurs
- Support client de linux, windows ( $>$  à 2000), os x, unix (solaris, aix, ...), vmware, Xen server, HyperV, bases de données (à chaud), etc …

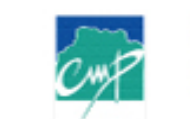

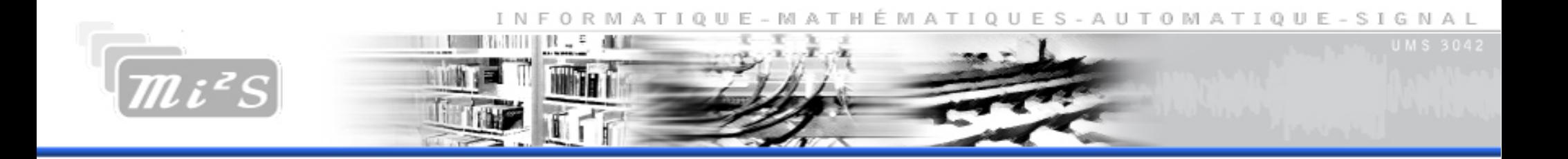

## Fonctionnalités

- Sauvegarde via une librairie de bande virtuelle ou non (pas de multiplexage)
- Rétention au niveau des pools
- Paramétrage très fin de la planification
- Gestion de stratégies (A, B, C et D)
- Déduplication possible en utilisant un autre produit Atempo : hyperstream (windows/linux)
- Les index sont stockés dans des catalogues
- Beaucoup d'options pour les rapports de sauvegarde
- Accès sécurisé à la restauration

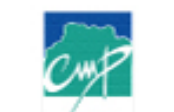

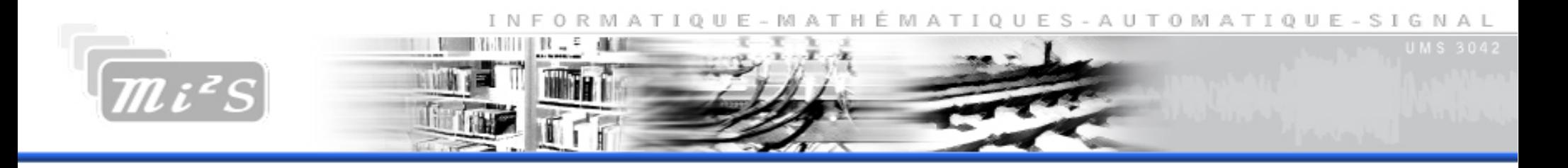

# Tina à l'UMS MI2S

- Marché Grenoble INP fin 2009 (serveurs + stockage + licences logicielles) pour les pôles
- 70 serveurs répartis sur plusieurs sites : campus, montbonnot, viallet
- Volume de 50To/mois
- Politique simple : un full par mois le samedi et le reste du temps des incrémentaux
- Sauvegarde des catalogues sur disque local et sur la librairie de bandes

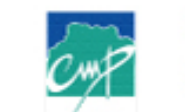

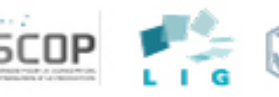

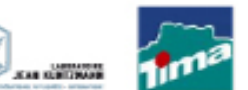

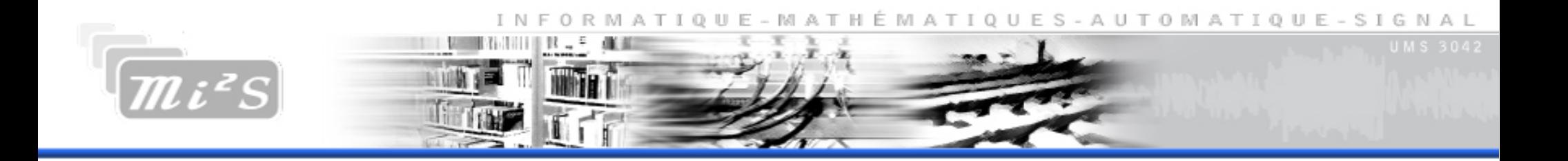

### Le système de sauvegarde

- 2 serveurs physiques sous redhat 5 (tina et hyperstream)
- Une librairie de bandes avec 3 lecteurs LTO4 reliée au serveur tina
- 2 baies iscsi (18To utiles) reliées via deux commutateurs au serveur hyperstream
- Bonding en entrée sur les deux serveurs et fibre dédiée reliée directement au routeur de coeur de réseau

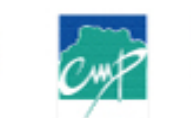

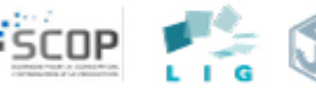

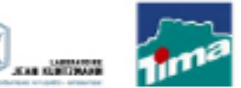

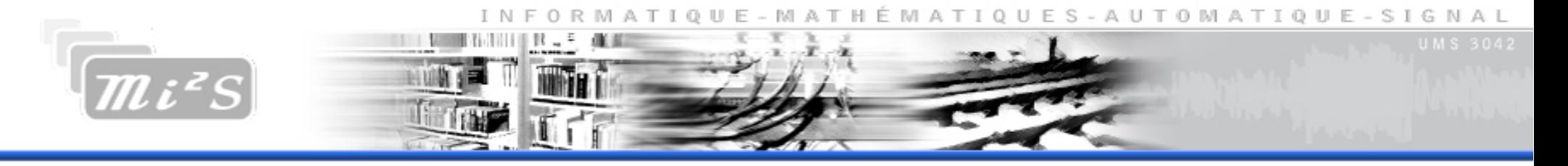

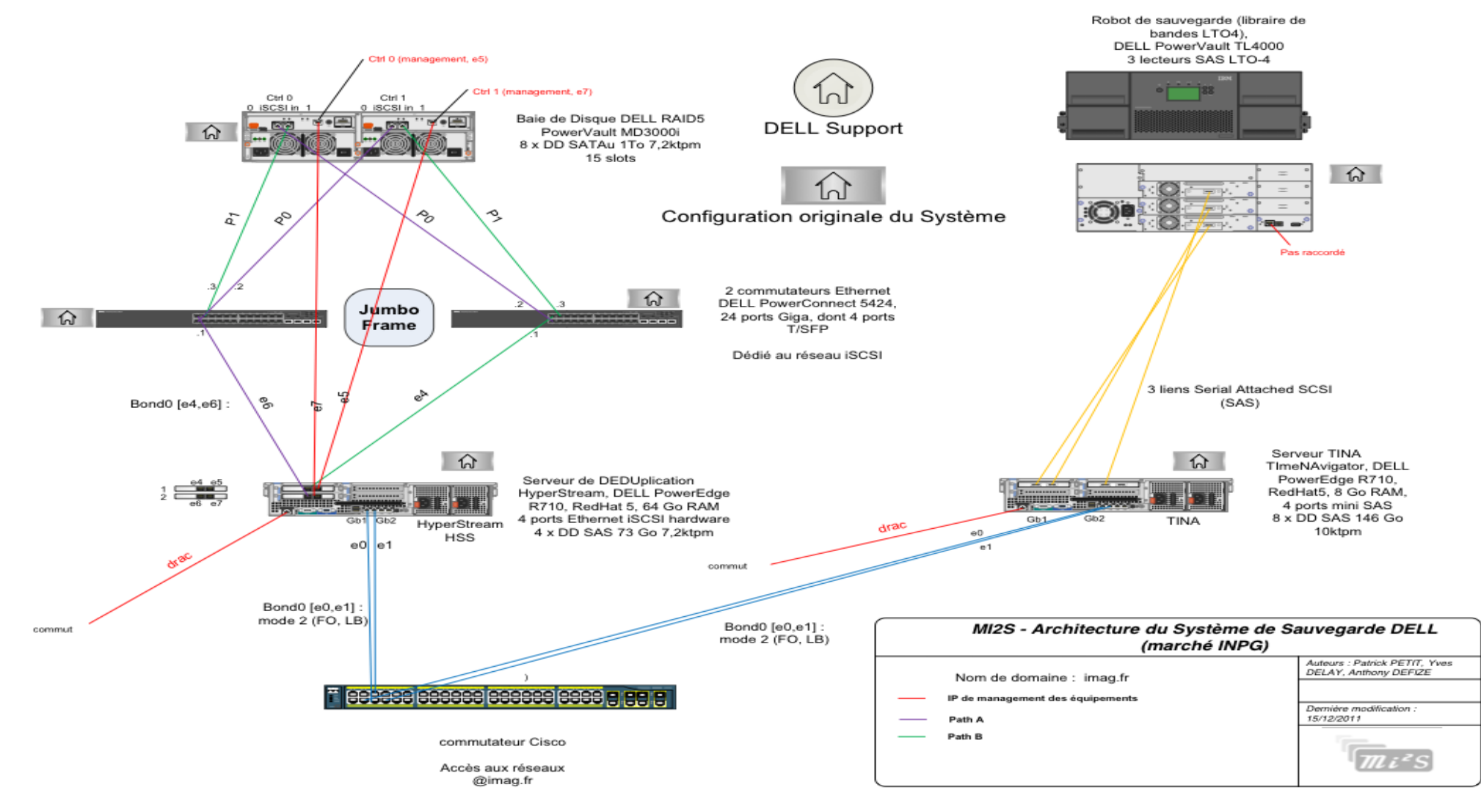

#### une équipe au service des laboratoires

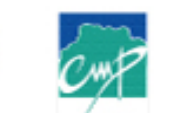

gipsa lab

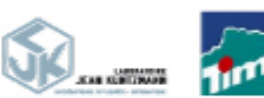

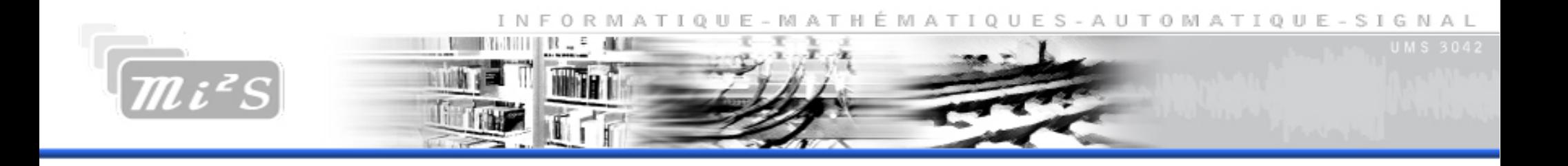

Retours ..

- Problèmes avec le moteur de déduplication (pas de déduplication, sauvegardes corrompues, …)
- Bien penser son architecture au départ (espace disque pour les catalogues, la base hyperstream, etc …)
- **Fragmentation des catalogues**

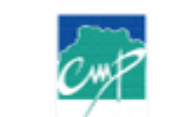

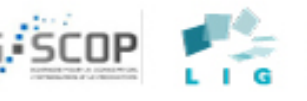

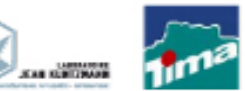

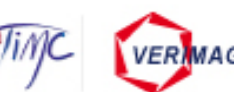

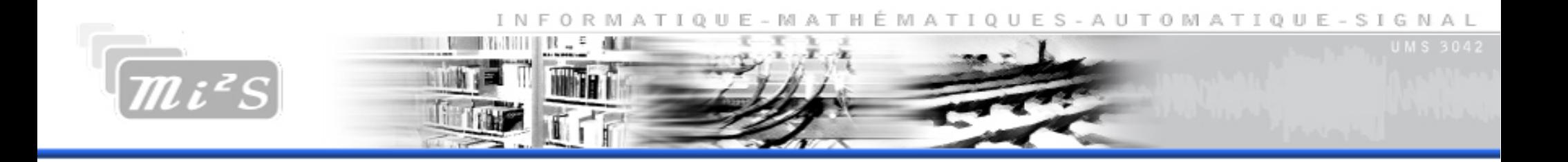

### **Démonstration**

Quelques captures d'écran : Création d'un pool Ajout d'un répertoire à sauvegarder **Planification** Stratégie de sauvegarde Interface de restauration de données Exemple de rapport de sauvegarde envoyé par mail

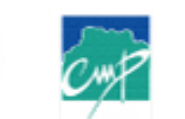

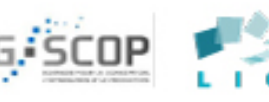

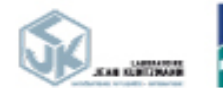

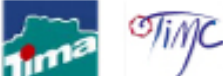

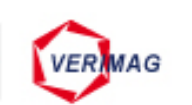

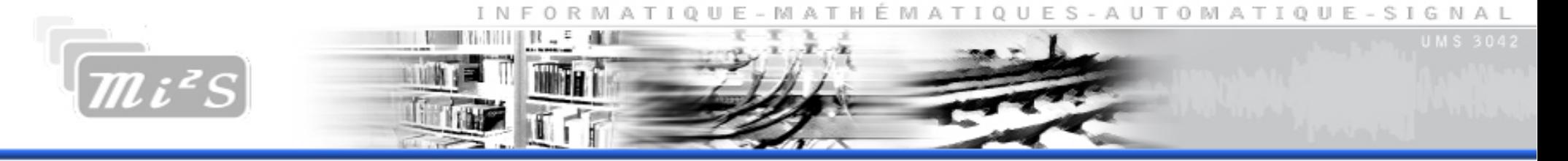

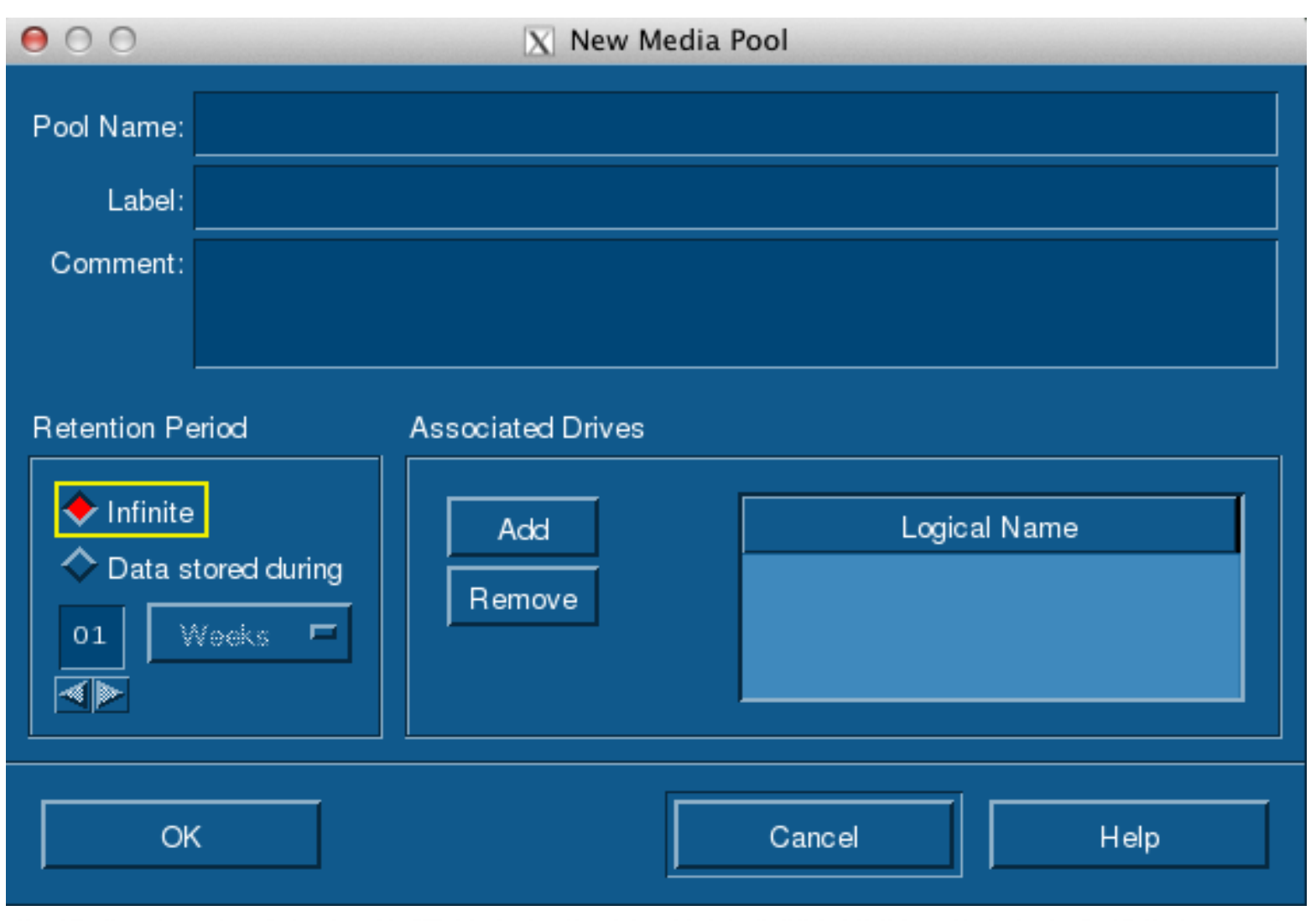

gipsa-lab

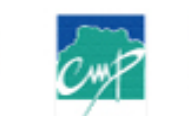

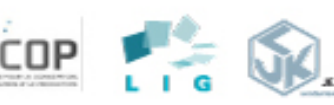

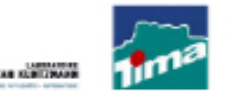

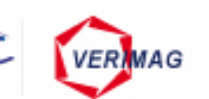

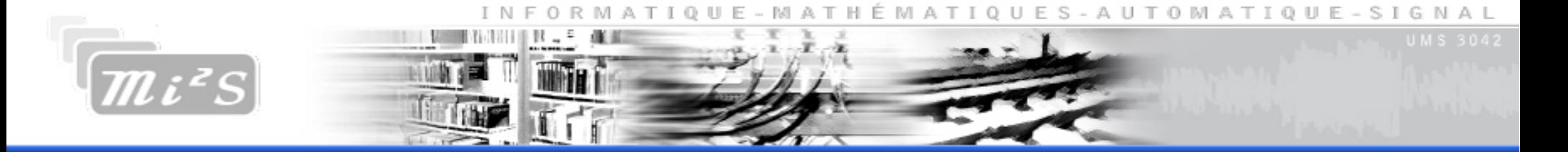

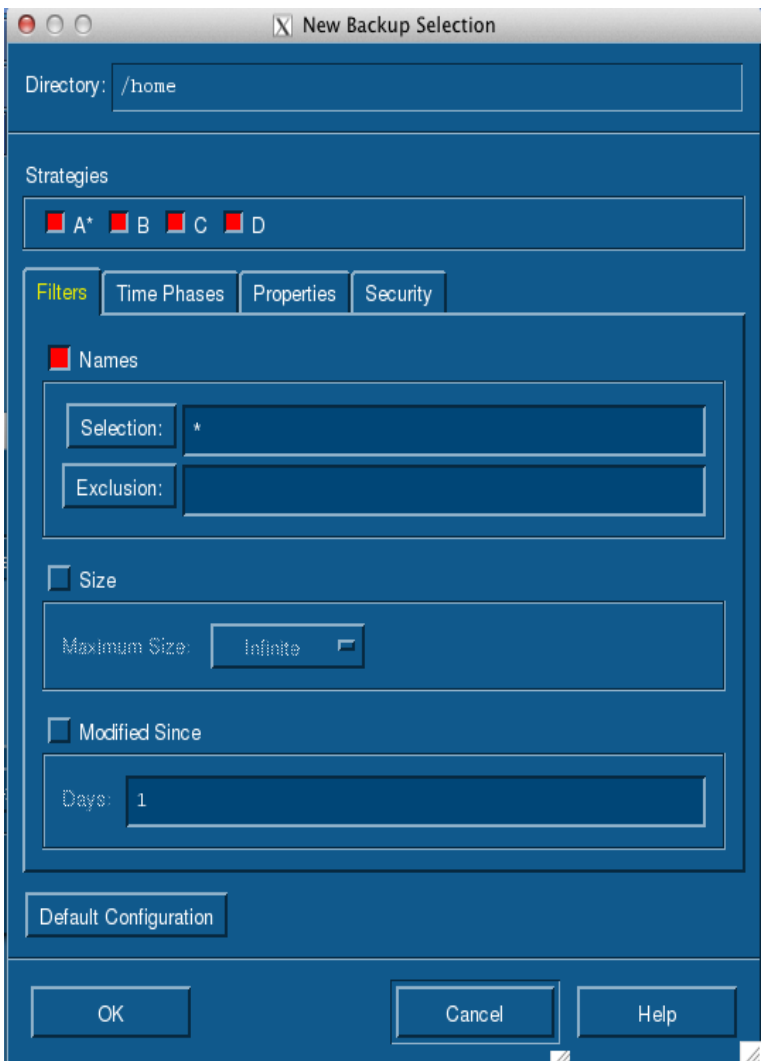

gipsa-lab

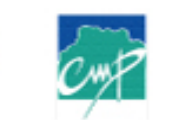

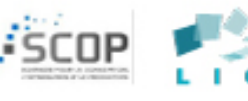

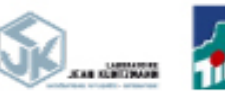

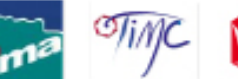

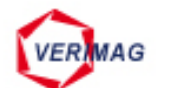

INFORMATIQUE - MATHÉMATIQUES - AUTOMATIQUE - SIGNAL

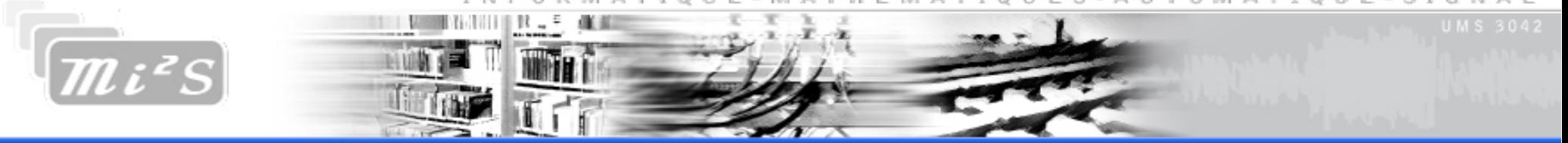

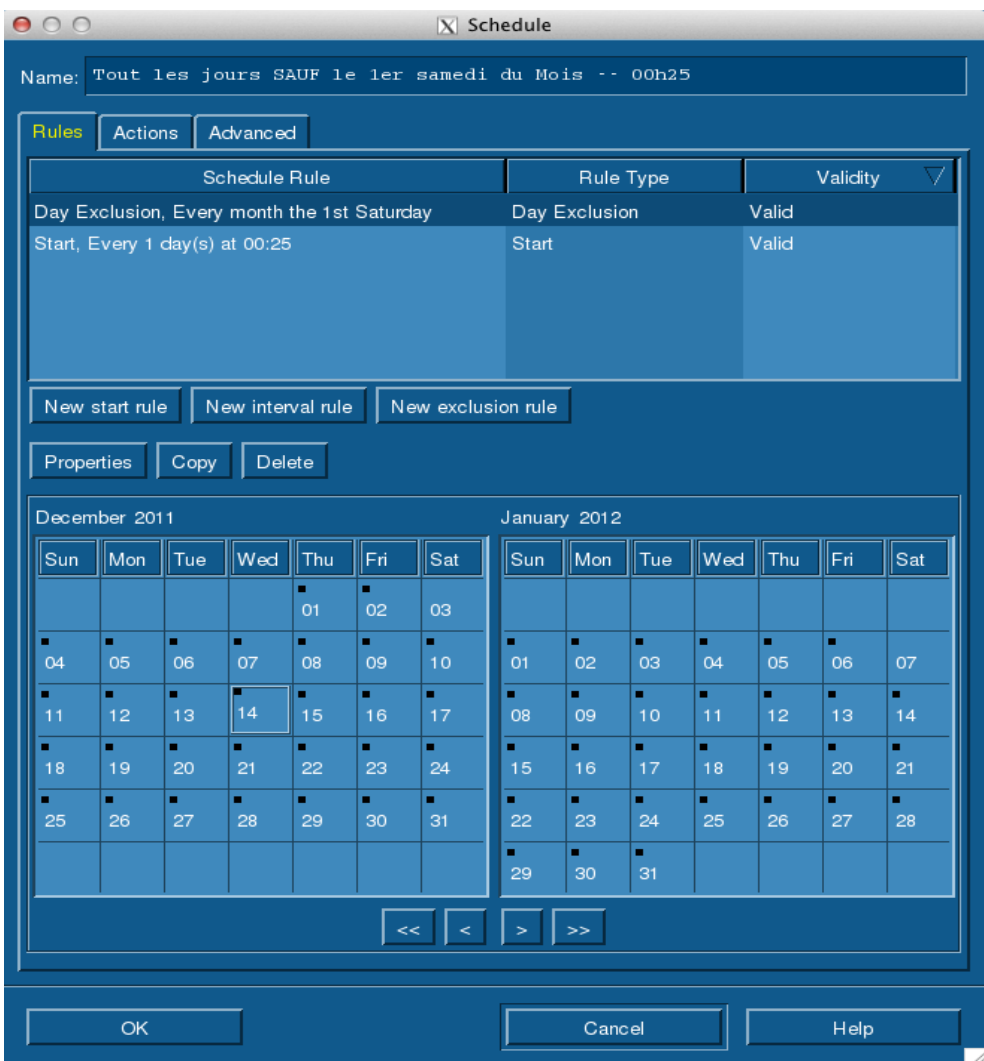

UMS 3042 - Domaine Universitaire, Maison Jean Kuntzmann, BP 53, F 38041 Grenoble cedex 9 - Tel: + 33 4 76 63 56 72 - Fax: + 33 4 76 51 49 64

gipsa-lab

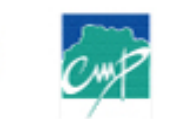

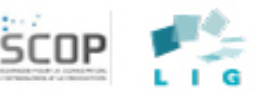

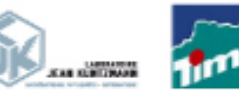

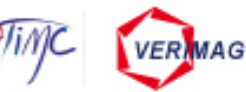

INFORMATIQUE - MATHÉMATIQUES - AUTOMATIQUE - SIGNAL

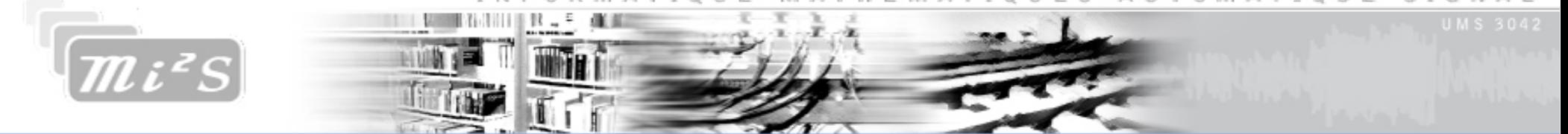

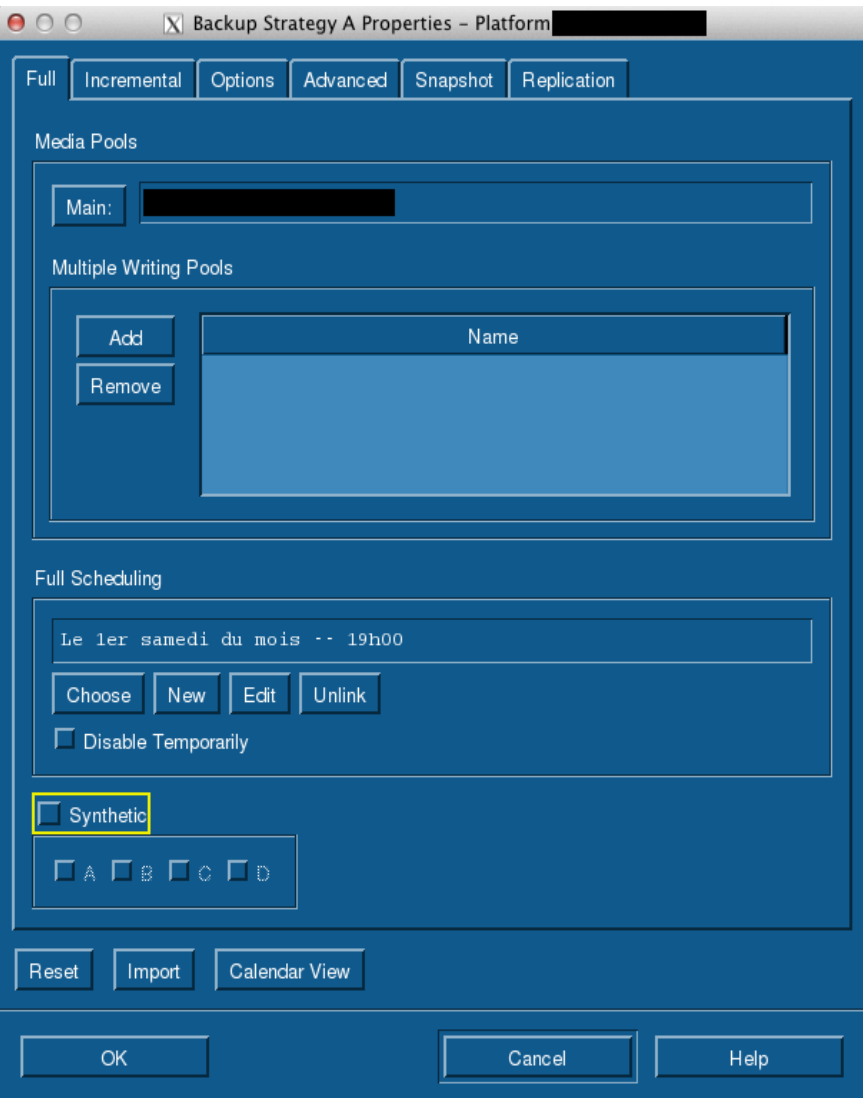

UMS 3042 - Domaine Universitaire, Maison Jean Kuntzmann, BP 53, F 38041 Grenoble cedex 9 - Tel: + 33 4 76 63 56 72 - Fax: + 33 4 76 51 49 64

**李** pipsa-lab

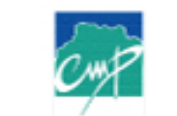

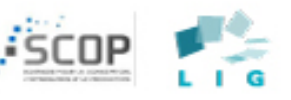

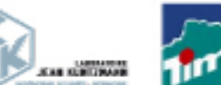

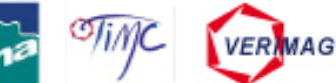

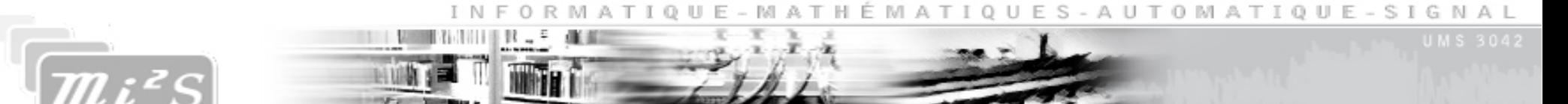

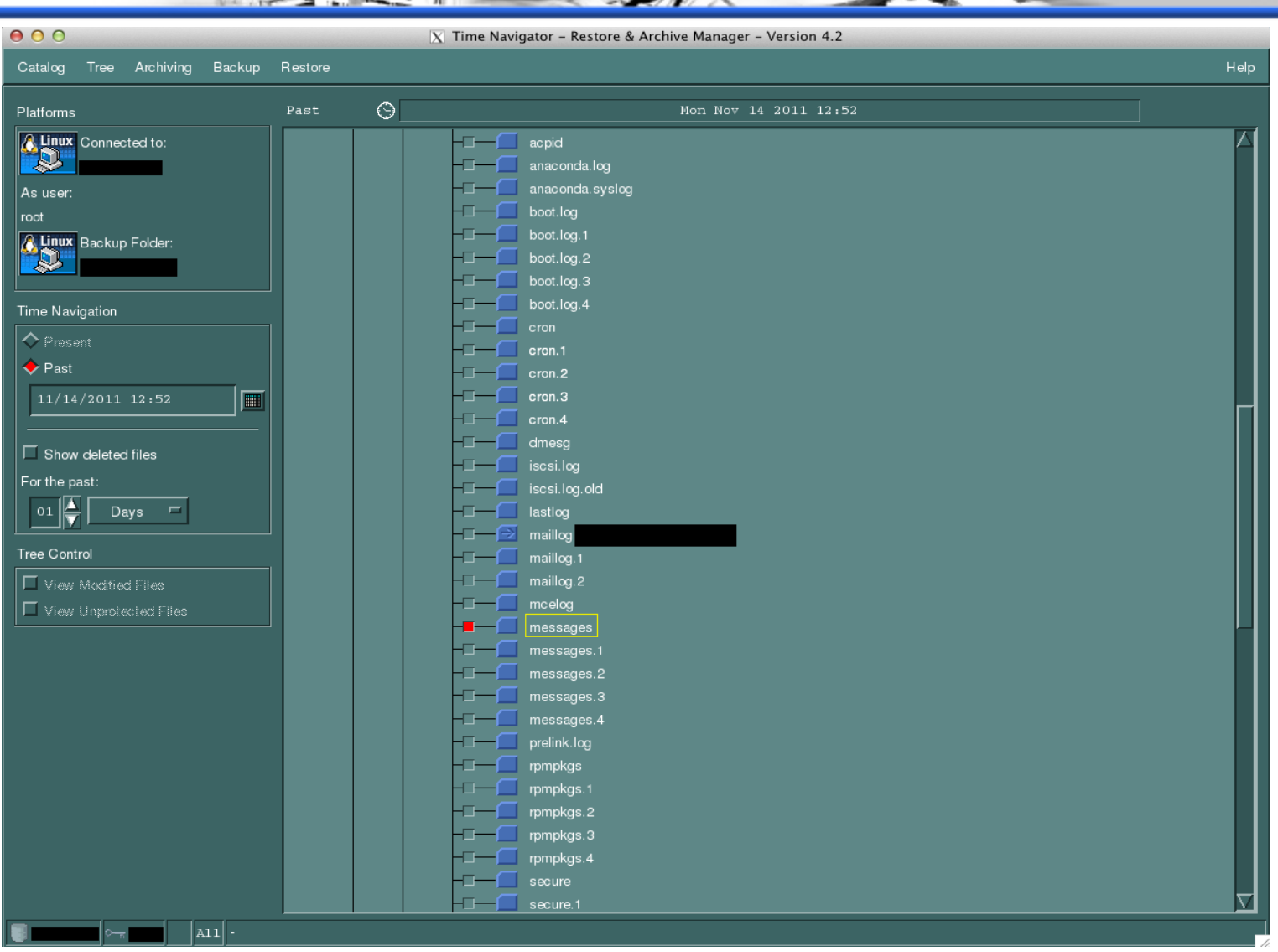

gipsa-lab

### une équipe au service des laboratoires

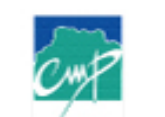

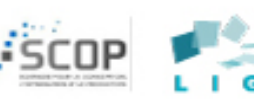

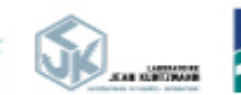

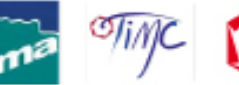

**VERMAG** 

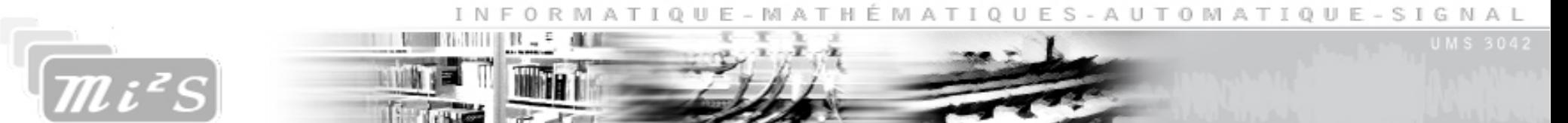

#### sujet Rapport de sauvegardes tina du jeudi 15 décembre 2011

pour Anthony Defize

#### **Accounting Report**

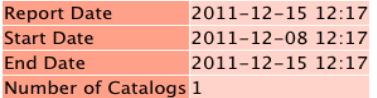

Catalog

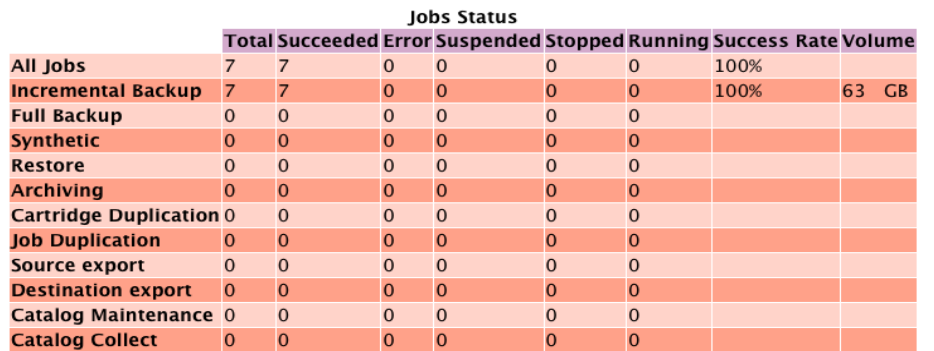

#### **Jobs List**

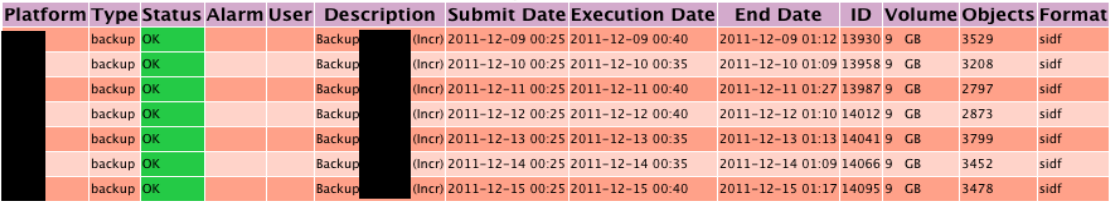

UMS 3042 - Domaine Universitaire, Maison Jean Kuntzmann, BP 53, F 38041 Grenoble cedex 9 - Tel: + 33 4 76 63 56 72 - Fax: + 33 4 76 51 49 64

gipsa-lab

#### une équipe au service des laboratoires

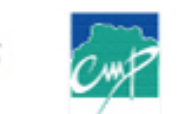

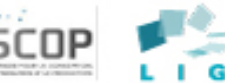

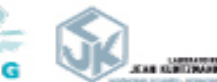

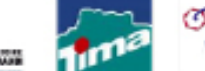

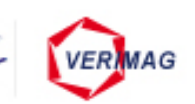

 $12:11$ 

autres actions